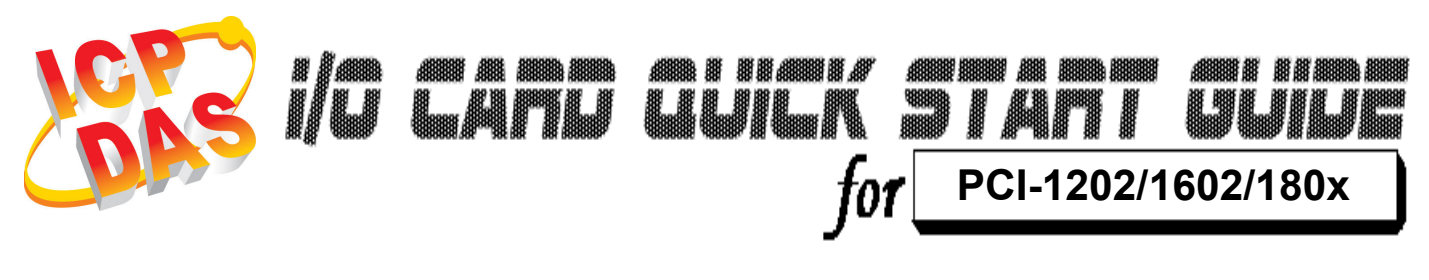

Language English<br>*Version* V1.0 Version<br>Update

Oct.2008

## ……………………………………………… What's on your package? 1

- One PCI-1202/1602/180x series card
- **≻ One companion PCI CD (V3.6 or later)**
- One Quick Start Guide(This document)

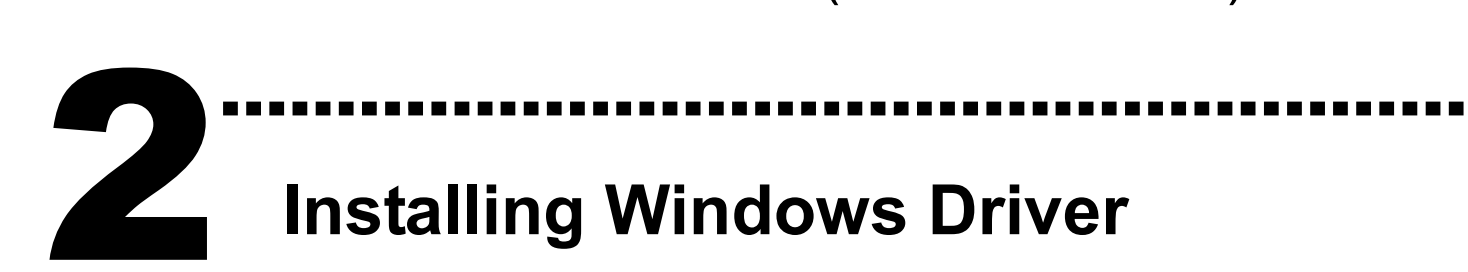

Follow those steps:

1. Setup the Windows driver.

You can get the driver from: PCI-1202 : CD:\NAPDOS\PCI\PCI-1202\DLL\_OCX\ http://ftp.icpdas.com/pub/cd/iocard/pci/napdos/pci/pci-1202/dll\_ocx/

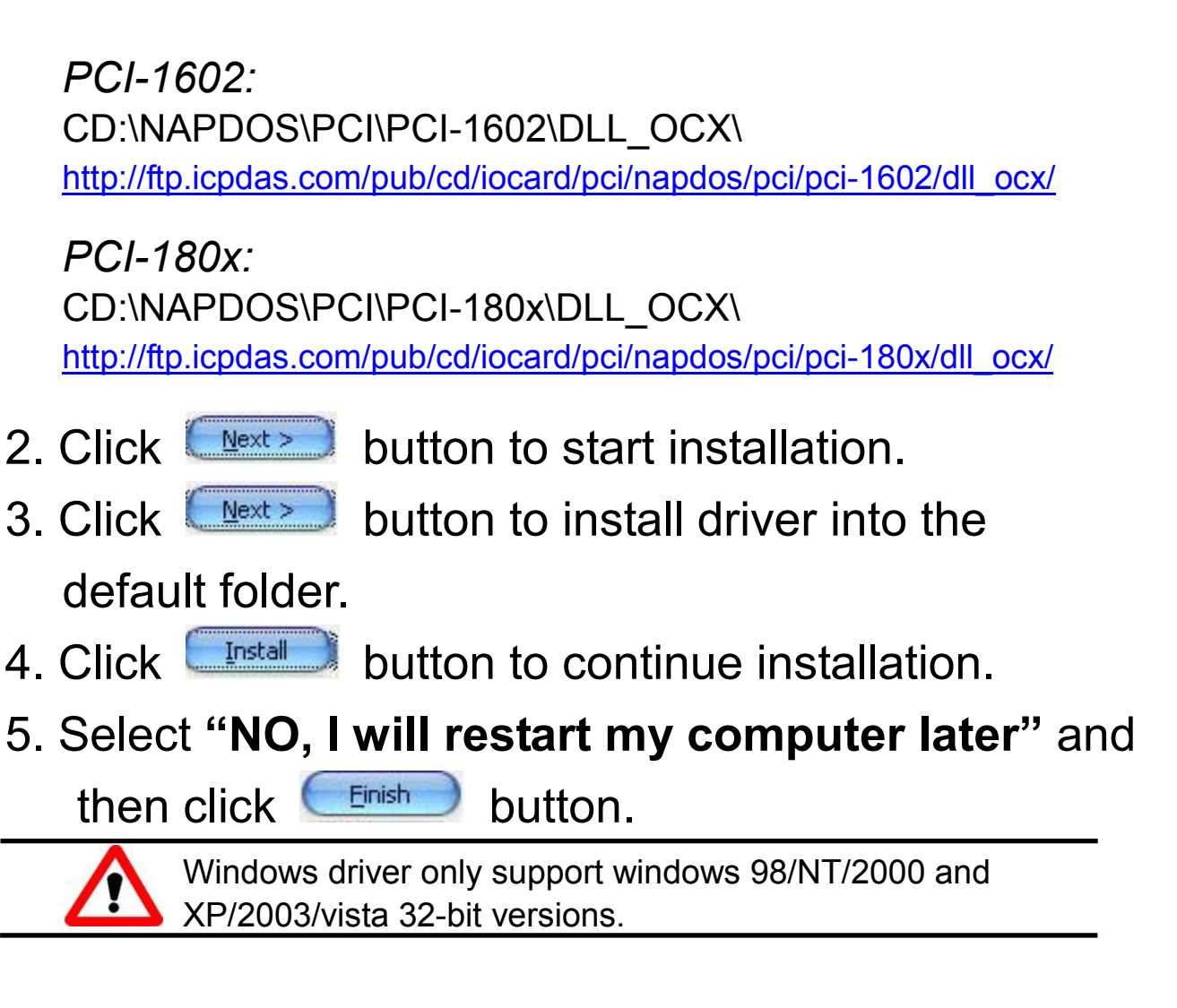

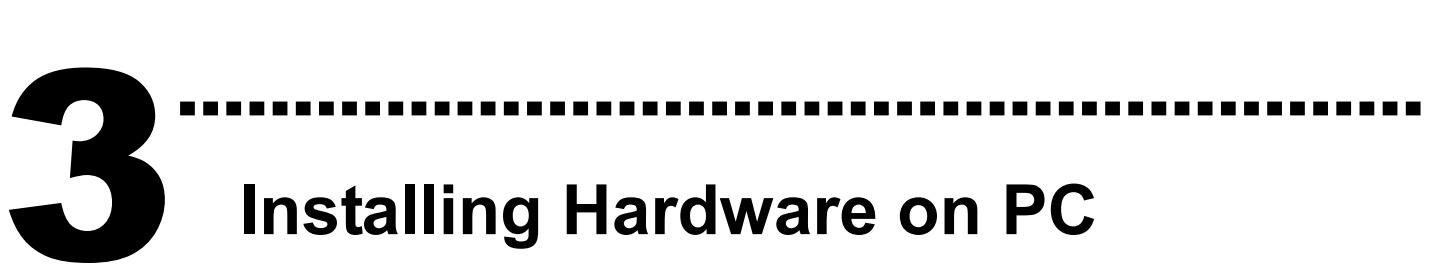

Follow those steps:

- 1. Shut down and power off your computer
- 2. Remove all covers from the computer
- 3. Select an empty PCI slot
- 4. Carefully insert your I/O card into the PCI slot
- 5. Replace the PC covers
- 6. Power on the computer

After powering-on the computer, the Plug&Play card could work immediately.

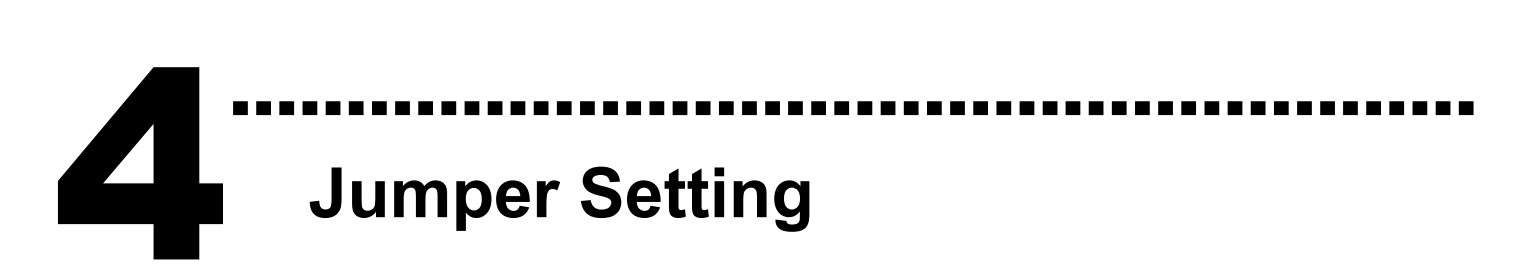

> JP1 : A/D Input Type Selection

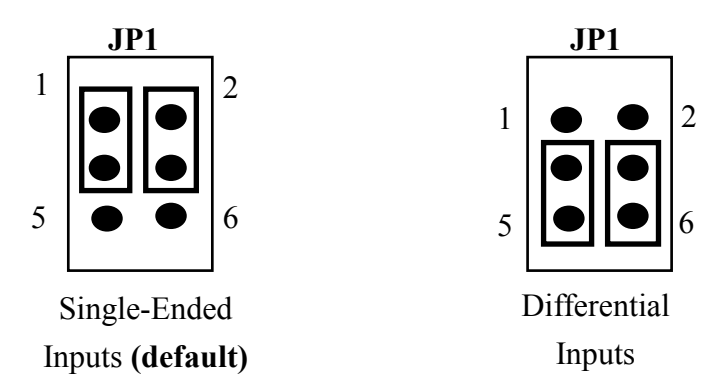

J1 : D/A Reference Voltage Selection

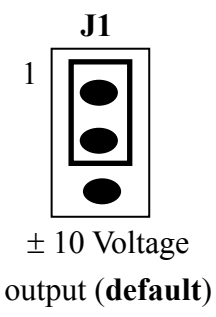

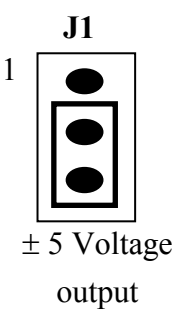

### D/I Port Setting (PCI-1202HU/LU only)

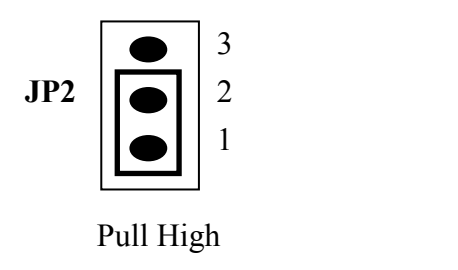

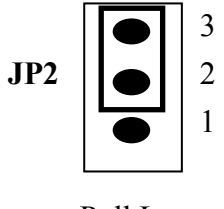

Pull Low

### Pin Assignments  $\overline{a}$

▶ CON1: Digital Output connector.

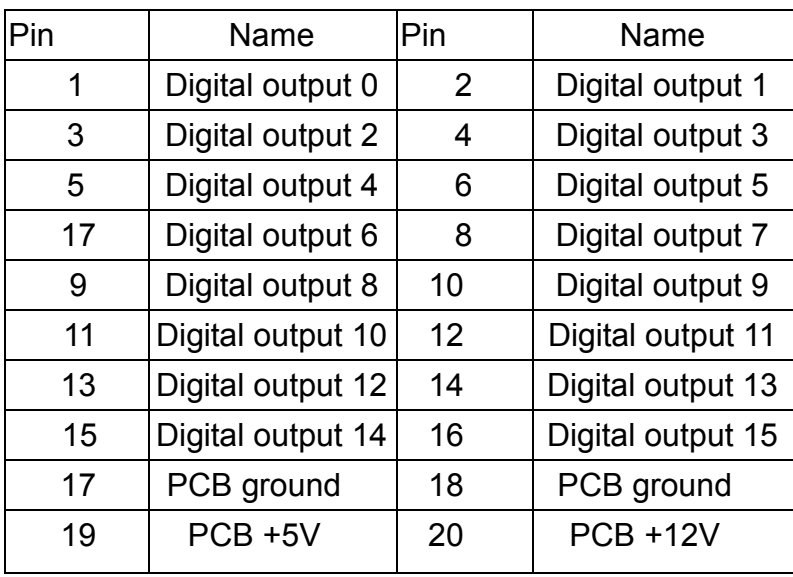

………………………………………………

### ▶ CON2: Digital Input connector.

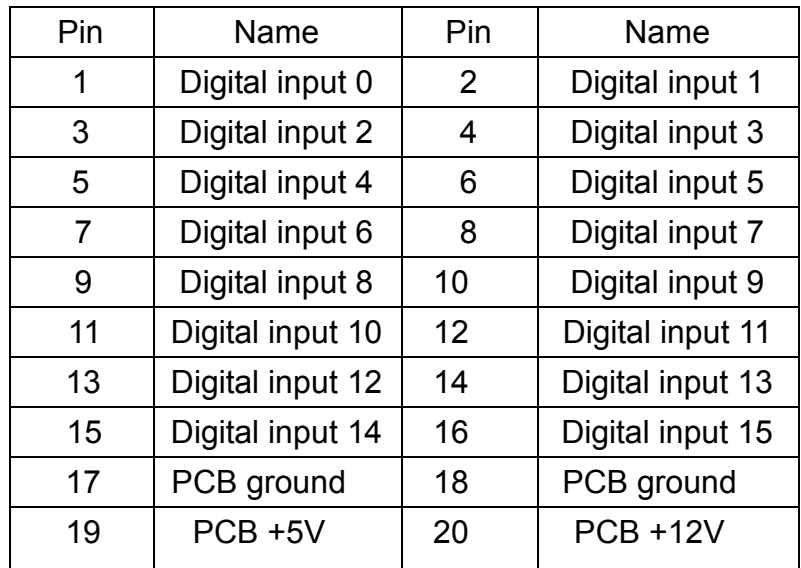

### CN3: Single-Ended/Differential Input.

#### (For PCI-1202/1602/1802H/L/HU/LU) (For PCI-1800H/L)

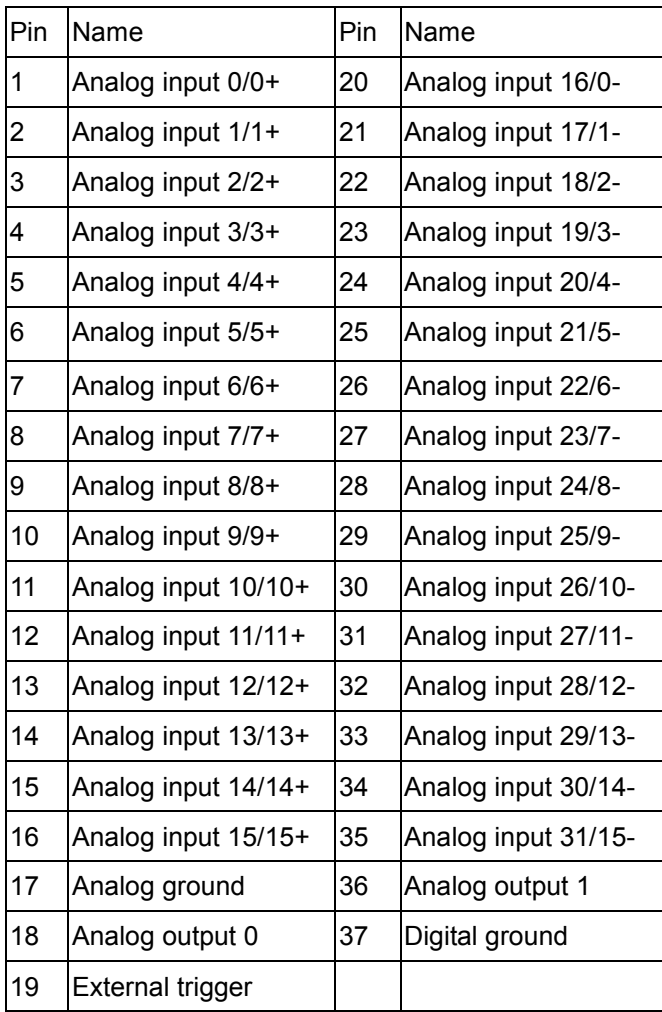

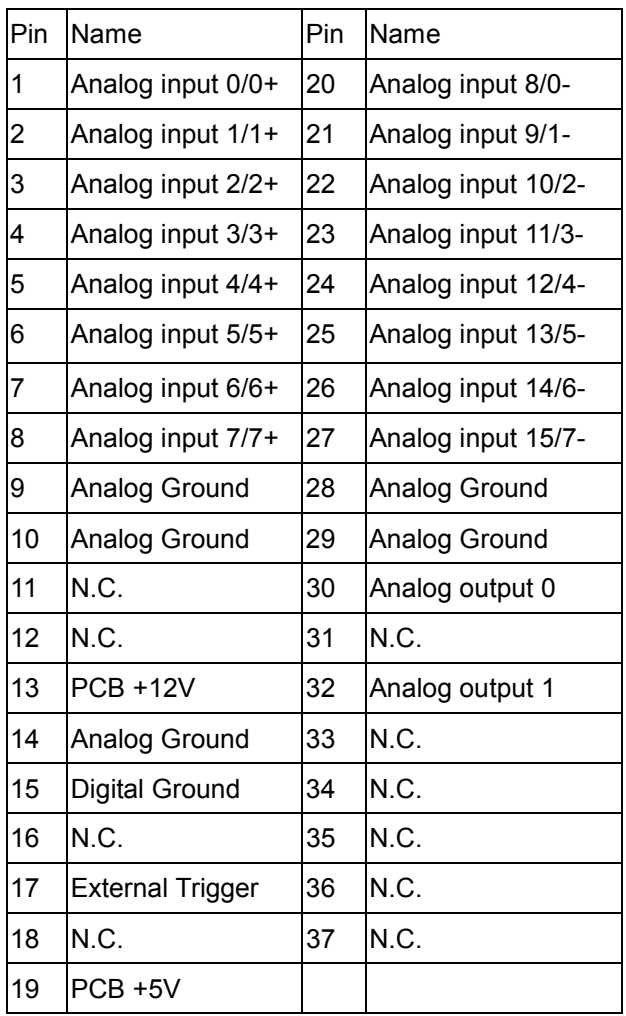

The detail pin assignments information. Please refer to : CD:\NAPDOS\PCI\PCI-1202/Manual/PCI-1202\_1602\_180x\_hardware\_manual.pdf http://ftp.icpdas.com/pub/cd/iocard/pci/napdos/pci/pci-1202/manual/pci-1202\_1602\_180x\_ha

rdware\_manual.pdf

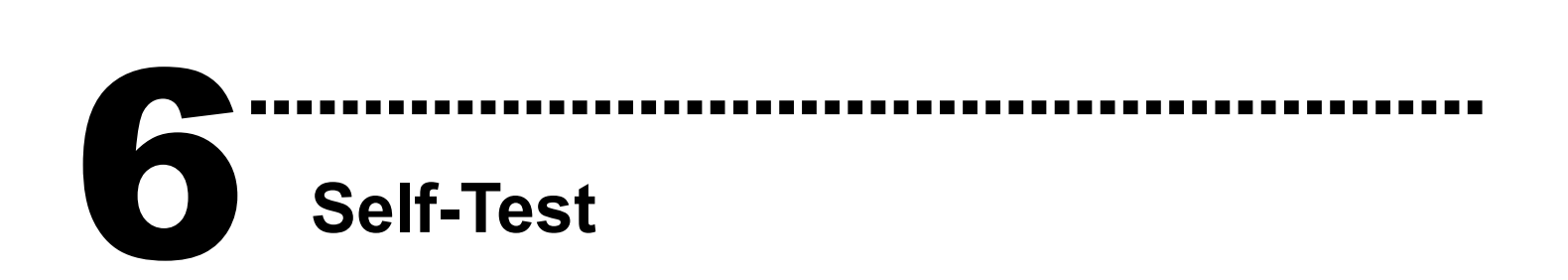

1. Use CA-2002(Optional) to connect the CN1 with CN<sub>2</sub>.

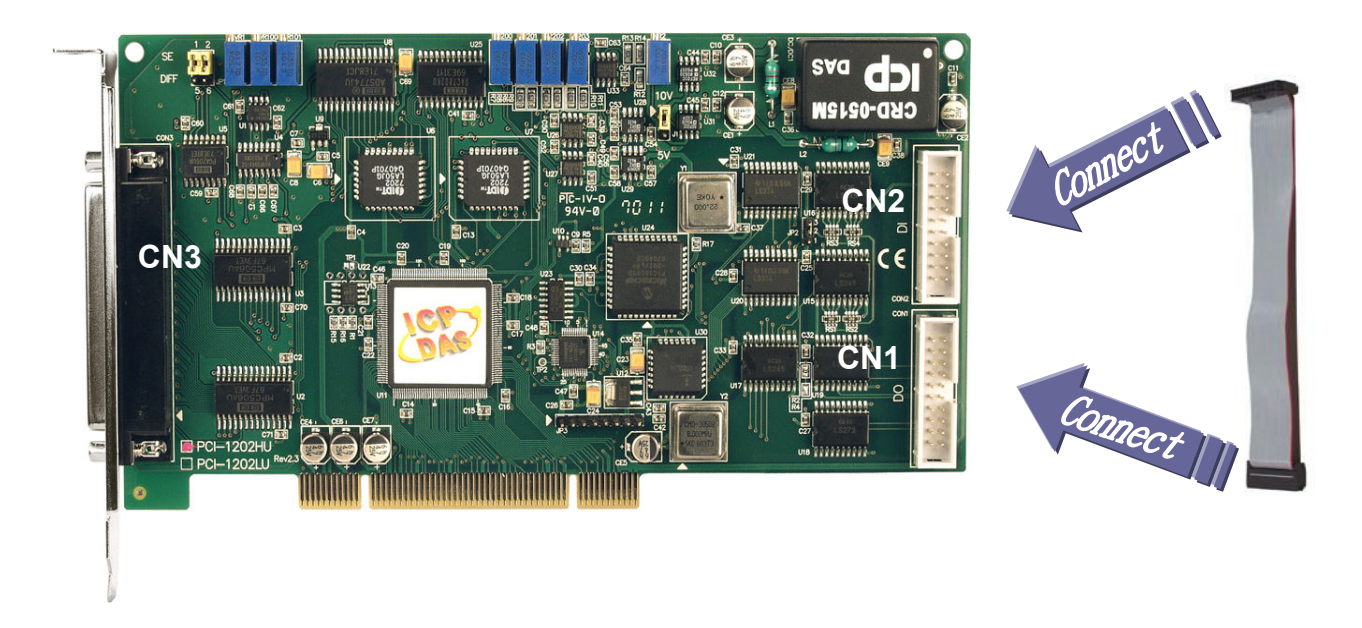

2. Run the PCI-1202/1602/180x sample program. Get the file from:

PCI-1202:

CD:\NAPDOS\PCI\PCI-1202/DLL\_OCX/Demo\ http://ftp.icpdas.com/pub/cd/iocard/pci/napdos/pci/pci-1202/dll\_ocx/demo/

PCI-1602:

CD:\NAPDOS\PCI\PCI-1602/DLL\_OCX/Demo\ http://ftp.icpdas.com/pub/cd/iocard/pci/napdos/pci/pci-1602/dll\_ocx/demo/

PCI-180x:

CD:\NAPDOS\PCI\PCI-180x/DLL\_OCX/Demo\ http://ftp.icpdas.com/pub/cd/iocard/pci/napdos/pci/pci-180x/dll\_ocx/demo/  3. Check number of the PCI-1202/1602/180x and test DIO function.

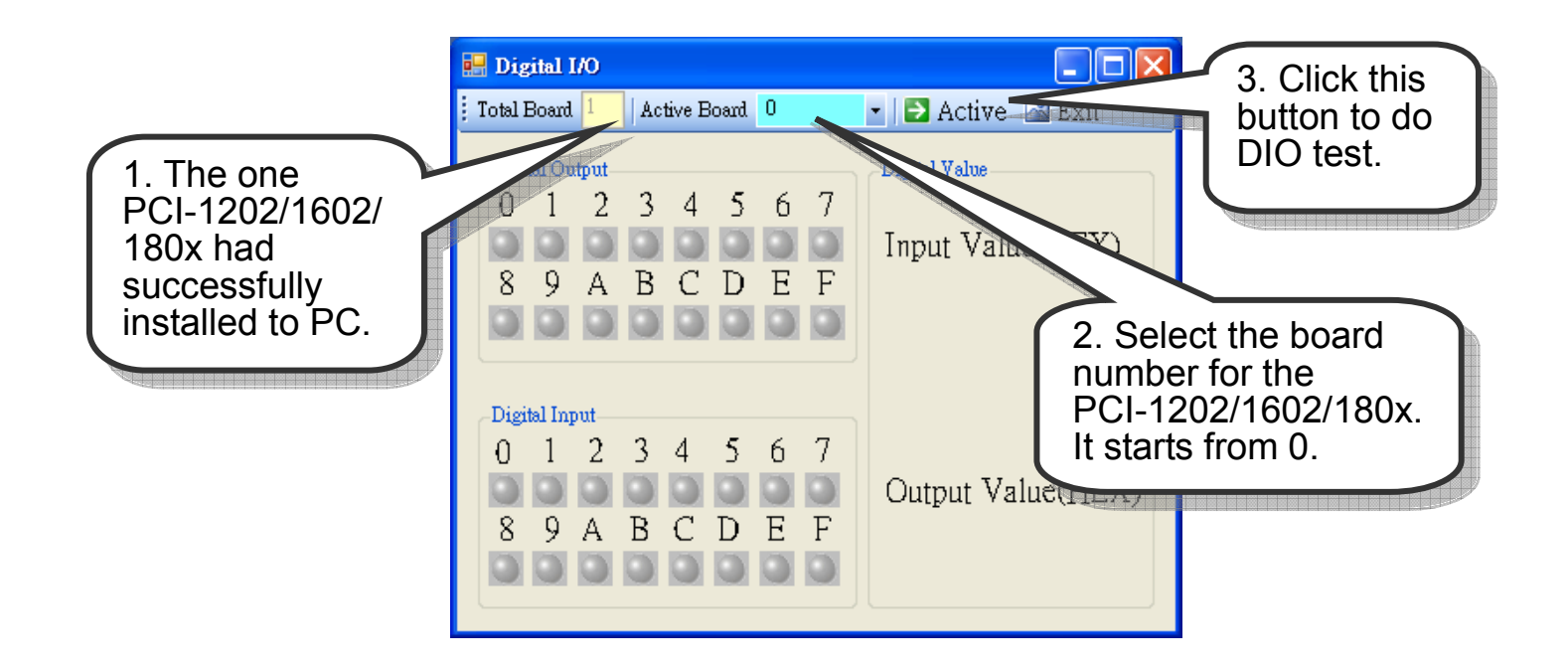

### 4. Get DIO function test result.

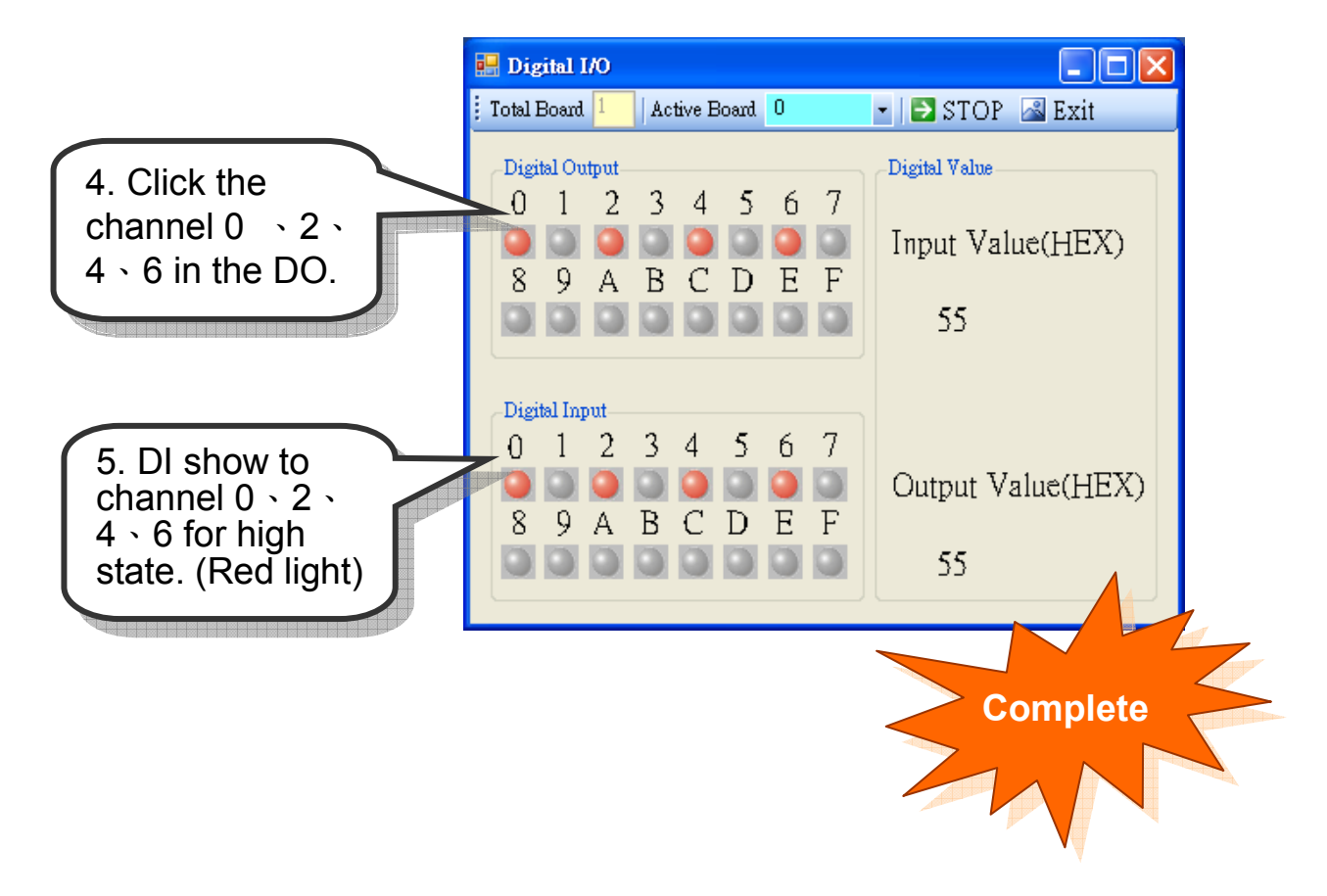

# Additional Information

### - PCI-1202/1602/180x Series Card Product page:

………………………………………………

http://www.icpdas.com/products/DAQ/pc\_based/pci\_1202.htm http://www.icpdas.com/products/DAQ/pc\_based/pci\_1602.htm http://www.icpdas.com/products/DAQ/pc\_based/pci\_1800.htm

### - CA-2002(Optional) page:

http://www.icpdas.com/products/Accessories/cable/cable\_selection.htm

### - Documents:

7

CD:\NAPDOS\PCI\PCI-1202\Manual (PCI-1602, PCI-180x) http://ftp.icpdas.com/pub/cd/iocard/pci/napdos/pci/pci-1202/manual/ (PCI-1602, PCI-180x)

### - Software:

 CD:\NAPDOS\PCI\PCI-1202 (PCI-1602, PCI-180x) http://ftp.icpdas.com/pub/cd/iocard/pci/napdos/pci/pci-1202/ (PCI-1602, PCI-180x)

### The ICP DAS Web Site

http://www.icpdas.com

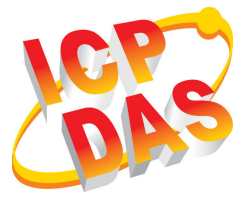

- Technical support
- Supplies and ordering information
- Ways to enhance your device
- **FAQ**
- Application story

### Contact Us

Service@icpdas.com

Copyright ©2008 by ICP DAS Co., Ltd. All right are reserved